#### บทที่ 3

# วิธีการเปรียบเทียบเพื่อหาความสัมพันธ์ของแบบจำลองข้อมูล 2 ชุด

การรวมแบบจำลองข้อมูลที่นำเสนอในวิทยานิพนธ์ฉบับนี้จะเป็นการรวมแบบจำลองชัอ มูลเชิงวัตถุ (Object-Oriented Data Model) 2 ชุด ริ่งสามารถแปงเป็น 2 ชั้นตอน คือชั้นตอนแรก การเปรียบเทียบเทียบแบบจำลองข้อมูลทั้งสอง ซึ่งความล้มพันธ์ที่ได้จากการเปรียบเทียบจะใช้ พิจารณาในขั้นตอนต่อไปคือขั้นตอนการรวมรี่งจะทำการรวมเป็นแบบจำลองข้อมูลรวม โดยในบท นี้จะกล่าวถึงรูปแบบของแบบจำลองข้อมูลที่จะนำมาเปรียบเทียบ ตามด้วยขั้นตอนการเปรียบ เทียบ สำหรับขั้นตอนวิชีการรวมแบบจำลองข้อมูลจะกล่าวถึงในบทต่อไป

#### 3.1 รูปแบบของแบบจำลองข้อมูลสำหรับการรวม

รูปที่ 3.1 เป็นตัวอย่างแบบจำลองร้อมูลที่เกี่ยวกับนักศึกษาจากมหาวิทยาลัยสองแห่ง จึง แสดงอยู่ในรูปแบบที่กำหนดด้วยลัญกรณ์ปีเอ็นเอฟ (BNF Notation) ดังในรูปที่ 3.2 รูปแบบของ แบบจำลองข้อมูลดังกล่าวนี้จะมีส่วนเพิ่มเติมจากแบบจำลองข้อมูลเริงวัตถุโดยทั่วไปที่แลดง เฉพาะความล้มพันธ์ของคลาสต่างๆ และแอตทริบิวท์ต่างๆ ในแต่ละคลาสเท่านั้น โดยการเพิ่มเติม จะเป็นไปใน 2 ลักษณะดังนี้คือ

- 1) การเพิ่มความหมาย (Semantics) ให้กับแบบจำลองข้อมูล
- 2) การระบุคำที่มีความหมายเหมือนกัน (Synonym) หรือเป็นล่วนประกอบกัน (Compound)

# 3.1.1 การเพิ่มความหมายให้กับแบบจำลองข้อมูล

แบบจำลองร้อมูลทั่วไปประกอบไปด้วยคลาสต่างๆ ที่มีความล้มพันธ์กัน โดยคลาสหนึ่งๆ อาจได้รับการออกแบบให้มีความหมายในลักษณะหนึ่ง เช่นเดียวกับแอตทริบิวท์ที่เป็นส่วน ประกอบของคลาสก็อาจถูกออกแบบให้มีความหมายต่างกันไปได้ ฉะนั้นการระบุความหมายที่ขัด เจนสำหรับคลาสหรือแอตทริปิวท์จึงมีความสำคัญอย่างยิ่งสำหรับขั้นตอนการเปรียบเทียบแบบ จำลองชื่อมูลรึ่งพิจารณาความเหมือนหรือความแตกต่างกันของแบบจำลอง โดยผลของการ เปรียบเทียบชื่งจะแสดงถึงความสัมพันธ์ระหว่างคลาสต่างๆ ในแบบจำลองข้อมูลทั้งสองจะถูกนำ มาใช้ในขั้นตอนการรวมแบบจำลองต่อไป

ความหมายของคลาส (Class Semantics) หรือความหมายของแอตทริปิวท์ (Attribute Semantics) ที่จะเพิ่มในแบบจำลองข้อมูลจะอยู่ในรูปรองชื่อรองความหมายและค่ารองความ หมาย ซึ่งสามารถมีได้หลายค่า เช่น จากรูปที่ 3.1

#### ความหมายของคลาส Student ของ Schema1 คือ

Faculty =  $\{$  'science', 'engineer'  $\}$ 

Major =  $\{ 'computer', 'math' \}$ 

#### ความหมายของแอตทริปิวท์ height ของคลาส Student ของ Schema1 คือ

unit-of-height =  $\{ 'centimetre' \}$ 

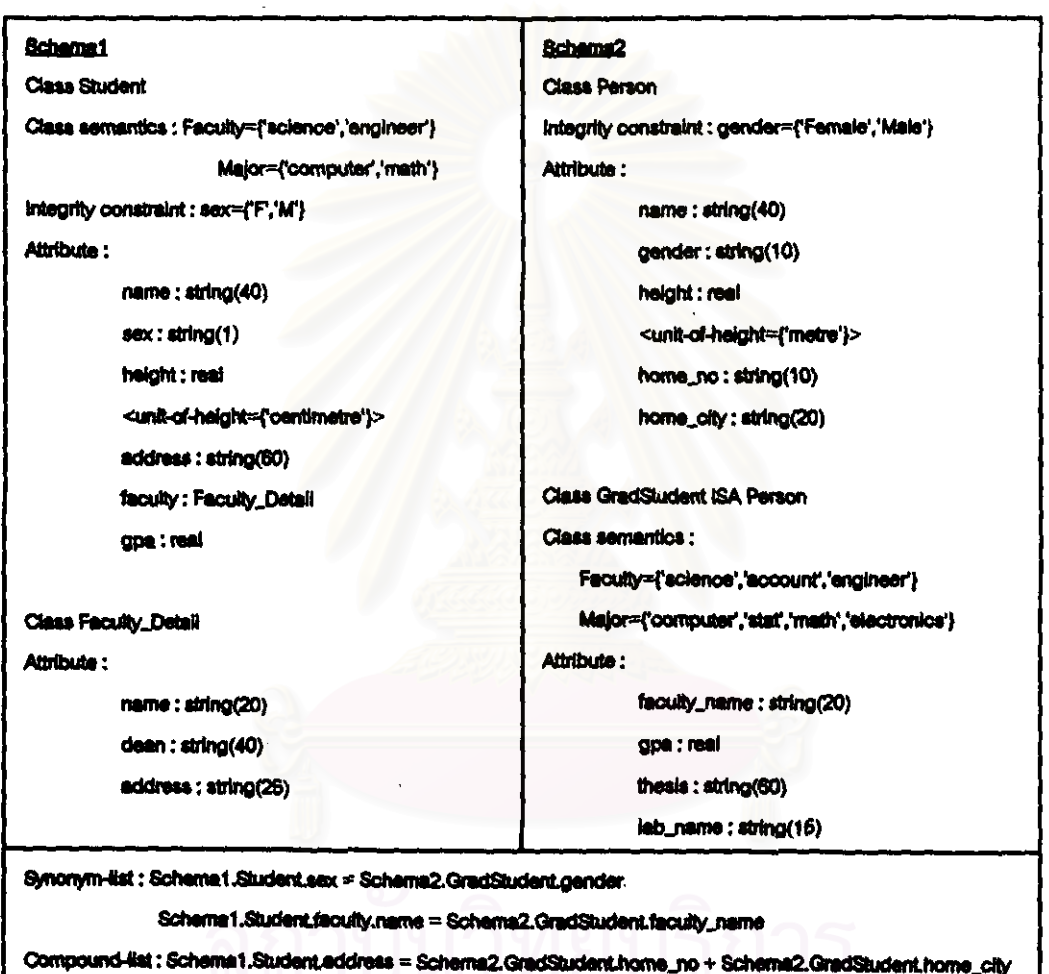

<u>รูปที่ 3.1</u> ตัวอย่างของแบบจำลองข้อมูล 2 ชุด

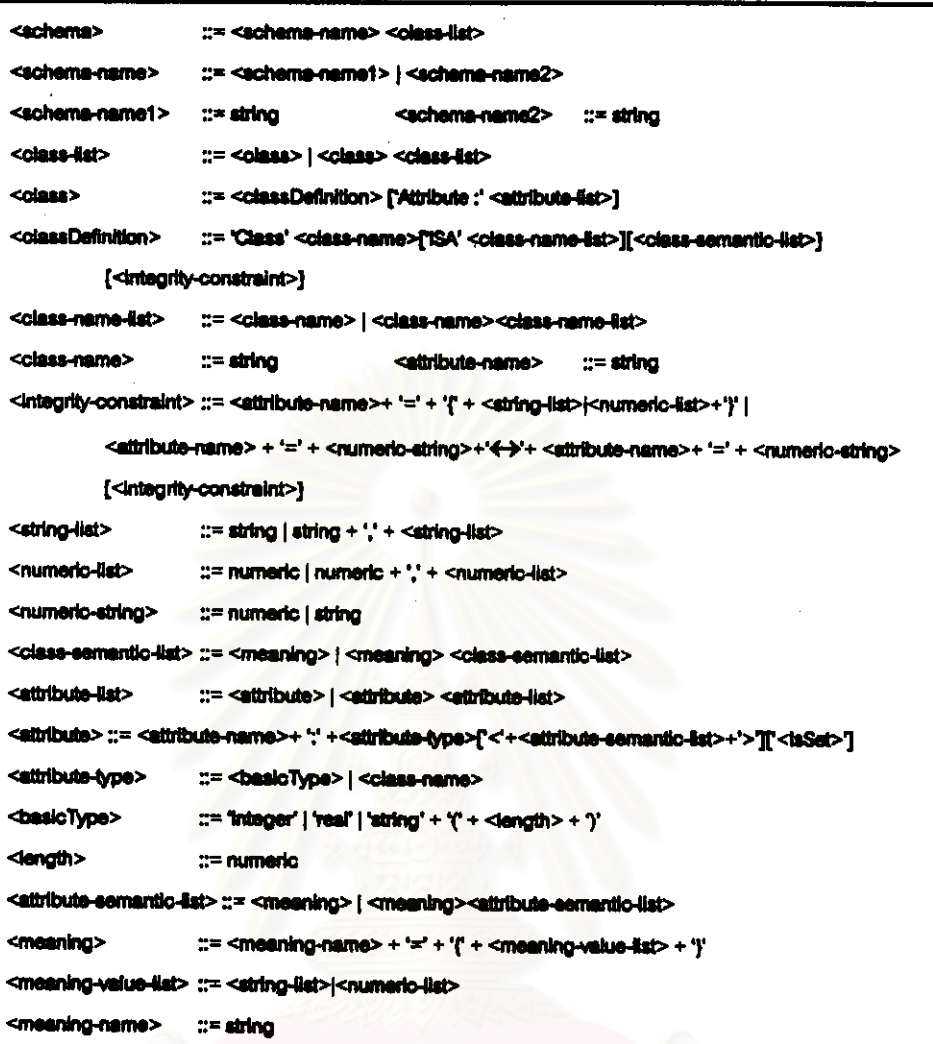

 $(n)$ 

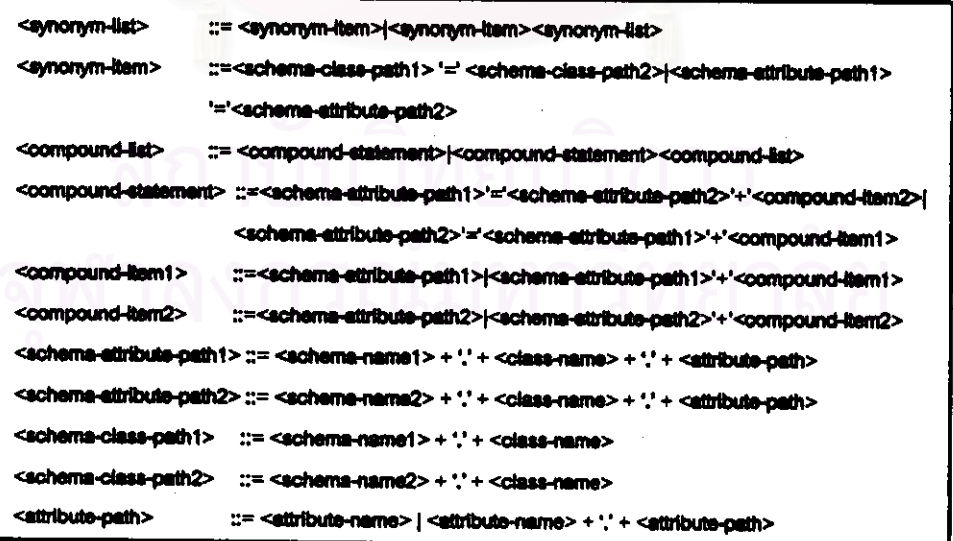

 $(9)$ 

<u>รูปที่ 3.2</u> (n) ไวยากรณ์สำหรับรูปแบบของแบบจำลองข้อมูล 1 ชุด (ข) ไวยากรณ์สำหรับ การระบุคำเหมือนหรือการเป็นส่วนประกอบกันของแบบจำลองข้อมูล 2 ขุด

## 3.1.2 การระบุคำที่มีความหมายเหมือนกันหรือคำที่เป็นส่วนประกอบกัน.

การออกแบบแบบจำลองข้อมูลใดยผู้ออกแบบคนละคนนั้น ผู้ออกแบบมีโอกาสที่จะตั้งชื่อ ของคลาสหรือแอตทริบิวท์ที่ต่างกัน แต่สื่อถึงสิ่งเดียวกันได้ ซึ่งหมายถึงคำที่มีความหมายเหมือน กัน และมีโอกาสที่แอดทริบิวท์หนึ่งแอดทริบิวท์ในคลาสของแบบจำลองข้อมูลหนึ่งสามารถแทนได้ ด้วยการรวมกันจากหลายแอตทริบิวท์ของคลาสในอีกแบบจำลองข้อมูลหนึ่ง ซึ่งหมายถึงคำที่เป็น ส่วนประกอบกัน ฉะนั้นเพื่อแก้บึญหาในการป่งชี้ว่าคำใดมีความหมายเหมือนกันหรือมีลักษณะ เป็นส่วนประกอบกัน ผู้ทำการรวมแบบจำลองจึงต้องเป็นผู้ระบุข้อมูลดังกล่าวตัวย โดยการระบุคำ ที่มีความหมายเหมือนกัน ได้แก่ การระบุว่าชื่อคลาลในแบบจำลองที่ 1 มีความหมายเหมือนกับชื่อ ุคลาสในแบบจำลองร้อมูลที่ 2 หรือการระบุว่าชื่อแอตทริบิวท์ของคลาสหนึ่งในแบบจำลองที่ 1 มี ความหมายเหมือนกับชื่อแอตทริบิวท์ของคลาสหนึ่งในแบบจำลองข้อมูลที่ 2 ส่วนการระบุคำที่เป็น ล่วนประกอบกัน ได้แก่ การระบุว่าแอตทริบิวท์จำนวนหนึ่งในคลาสหนึ่งของแบบจำลองที่ 1 สามารถประกอบเป็นแอดทริบิวท์ 1 ตัวในคลาลหนึ่งของแบบจำลองข้อมลที่ 2 ได้ นอกจากนี้การ ระบุคำที่มีความหมายเหมือนกันหรือคำที่เป็นส่วนประกอบกันสามารถระบุผ่านความล้มพันธ์ ประเภทแอกกรีเกขันได้ด้วย โดยมีหลักการว่าสิ่งนั้นต้องมีความหมายเดียวกัน เช่น จากรปที่ 3.1

การระบุคำที่มีความหมายเหมือนกัน ได้แก่

Schema1.Student.sex = Schema2.GradStudent.gender Schema1.Student.faculty.name = Schema2.GradStudent.faculty\_name

การระบุคำที่เป็นส่วนประกอบกัน ได้แก่ Schema1.Student.address = Schema2.GradStudent.home\_no + Schema2.GradStudent.home\_city

การเพิ่มความหมายและการระบุคำที่มีความหมายเหมือนกันหรือคำที่เป็นส่วนประกอบ กันสำหรับแบบจำลองข้อมูล 2 ขุด เป็นสิ่งลำคัญที่จะช่วยในการพิจารณาหาความเหมือนหรือ ความแตกต่างลำหรับขั้นตอนการเปรียบเทียบที่จะกล่าวถึงในบทถัดไป ดังนั้นผู้ทำการรวมแบบ จำล<del>องข้อ</del>มูลควรมีหลักในการระบุดังนี้

- ถ้าสิ่ง 2 สิ่งมีชื่อต่างกัน แต่สื่อด้วยความหมายเดียวกัน ควรระบุว่าเป็นคำที่มีความ นมายเหมือนกัน
- - ถ้าสิ่ง 2 สิ่งมีชื่อเหมือนกัน แต่ความหมายต่างกัน ควรระบุความหมายเพิ่มให้ต่างกัน (มีชื่อของความหมายที่ต่างกัน)
- .ถ้าสิ่ง 2 สิ่งมีชื่อเหมือนกัน และสื่อด้วยความหมายเดียวกัน ควรระบุความหมายที่ใกล้ เคียงกัน (มีชื่อของความหมายเหมือนกัน แต่ค่าของความหมายอาจต่างกันได้)
- .ถ้าสิ่งหนึ่งประกอบด้วยสิ่งหลายสิ่ง ควรระบุว่าเป็นคำที่เป็นส่วนประกอบกัน

นอกจากนี้การตั้งชื่อคลาสและแอตทริบิวท์ควรตั้งชื่อให้มีความหมายและอยู่ในรูปเอก พจน์ [13] รวมทั้งควรตั้งชื่อให้แตกต่างกันในขอบเขตหนึ่ง เช่น ชื่อคลาสภายในแบบจำลองข้อมูล หรือสกีมาหนึ่งควรตั้งชื่อให้แตกต่างกันและชื่อแอตทริบิวท์ภายในคลาสหนึ่งควรจะตั้งชื่อให้แตก ต่างกัน [14]

# 3.2 วิธีการเปรียบเทียบแบบจำลองข้อมูล

วิธีการเปรียบเทียบเพื่อหาความล้มพันธ์ของแบบจำลองข้อมูล 2 ชุดจะใช้ส่วนประกอบ ต่างๆ ที่มีในแบบจำลองมาเป็นตัวพิจารณา ซึ่งวิธีการเปรียบเทียบเพื่อหาความล้มพันธ์นี้สามารถ เบฟได้เป็น 3 ส่วน ตั้งนี้คือ

- 1) การเปรียบเทียบความหมาย (Semantic Comparison) เป็นการเปรียบเทียบความ หมายที่ผู้ทำการรวมแบบจำลองได้ระบุเพิ่มเติมให้กับคลาสหรือแอตทริบิวท์
- 2) การเปรียบเทียบแอตทริบิวท์ (Attribute Comparison) เป็นการเปรียบเทียบ แอตทริปิวท์ต่างๆ ภายในคลาสที่นำมาเปรียบเทียบกัน โดยพิจารณาความหมายของ แอตทริบิวท์ที่มีการระบุเพิ่มเติมด้วย (ดังช้อ 1)
- 3) การเปรียบเทียบคลาส (Class Comparison) เป็นการเปรียบเทียบเพื่อหาความ ฉัมพันธ์ระหว่างคลาส โดยพิจารณาความหมายของคลาส (ดังข้อ 1) รวมทั้งพิจารณา ความล้มพันธ์ของแอตทริบิวท์ (ดังข้อ 2)

# 3.2.1 การเปรียบเทียบความหมาย

วิทยานิพนธ์นี้จะแสดงวิธีการนำคำวิทยาการศึกษาลำนึกมาใช้ โดยพัฒนาเพิ่มเติมจาก [7] ริ่งค่าวิทยาการศึกษาสำนึกที่ได้จะระบุความสัมพันธ์ระหว่างแบบจำลองข้อมูลที่นำมาเปรียบ \* --เทียบ โดยวิธีการเปรียบเทียบความนบายมีดังนี้ คือ

ให้ T1 และ T2 เป็นเทอม (Term) ที่จะพิจา*ร*ณาเปรียบเทียบความหมาย ซึ่งเทอมนี้อาจ หมายถึงคลาสหรือแอตทริบิวท์ ดังนั้น ความหมายที่จะเปรียบเทียบอาจหมายถึงความหมายของ คลาสหรือความหมายของแลตทริปิวท์ตามลำดับ

และให้ α เป็นจำนวนความหมายของ T1

 $\beta$  เป็นจำนวนความหมายของ T2  $\ln u \propto \leq \beta$ 

การเปรียบเทียบแต่ละคู่ของความหมายจะทำการเปรียบเทียบชื่อและค่าของความหมาย ความล้มพันธ์ที่ได้จากการเปรียบเทียบจะแทนได้ด้วยค่า r ดังแสดงในตารางที่ 3.1

การกำหนดค่า r จากการเปรียบเทียบ 1 คู่ความหมายรึ่งประกอบไปด้วยชื่อของความ หมายและคำของความหมาย จะพิจารณาจากอัตราส่วนระหว่างความเหมือนของชื่อของความ หมายกับความเหมือนของค่าของความหมายเป็น 1 : 1 โดยที่ ค่าความเหมือนเป็น 1 แสดงความ เหมือนกัน ค่าความเหมือนเป็น 0 แสดงความต่างกัน และค่าความเหมือนระหว่าง 0 ถึง 1 แสดง การเป็นลับเรตหรือมีบางส่วนที่เหมือนกัน เมื่อให้ค่า r = ผลรวมของอัตราส่วนการเปรียบเทียบชื่อ และค่าของความหมายหารด้วย 2 ค่า r จะอยู่ในช่วง 0-1 ซึ่งถ้าค่าใกล้ 1 แลดงว่าความหมายทั้งค่ เหมือนกันมาก ถ้าค่าเป็น 0 แลดงว่าทั้งคู่มีความหมายต่างกัน ดังอธิบายได้ดังนี้

- ถ้าชื่อของความหมายเหมือนกันและคำของความหมายเหมือนกัน จะได้อัตราส่วน เป็น 1 : 1 จะได้  $r = 1$
- ถ้าชื่อของความหมายเหมือนกันและค่าของความหมายเป็นลับเรตกัน จะได้ขัตรา ส่วนเป็น 1 : 0.1 - 0.9 จะได้ r อยู่ในช่วง 0.55-0.95 ซึ่งจากผลการทดลองโดยใช้ค่า r ต่างๆ กัน (อธิบายในบทที่ 5) จะได้ค่าที่เหมาะสมสำหรับค่า r นี้คือ 0.9
- ถ้าชื่อของความหมายเหมือนกันและค่าของความหมายมีส่วนเหมือนกันบางส่วน จะ ได้อัตราส่วนเป็น 1 : 0.1 - 0.9 จะได้ r อยู่ในช่วง 0.55-0.95 ซึ่งจากผลการทดลอง โดยใช้ค่า r ต่างๆ กัน (อธิบายในบทที่ 5) จะได้ค่าที่เหมาะลมลำหรับค่า r นี้คือ 0.6
- ถ้าชื่อของความหมายเหมือนกันแต่ค่าของความหมายต่างกัน จะได้อัตราส่วนเป็น  $1:0$  azk r = 0.5
- ้ถ้าชื่อของความหมายต่างถันและค่าของความหมายเป็นค่าใดๆ กรณีนี้เราจะถือว่า ความหมายที่ทำการเปรียบเทียบต่างกัน เพราะชื่อต่างกันแสดงถึงความหมายที่ต่าง กับแม้ว่าจะมีค่าที่เหมือนกัน นั่นคือ r = 0

นลของการเปรียบเทียบแต่ละคู่ของความหมายของเทอม T1 และ T2 จะเก็บไว้ในเวกเตอร์ (Vector)  $R = [r_1, r_2, ..., r_{\alpha}]$  use  $Ms = \sum_{r_i}$  later  $r_i \in R$  use  $i = 1, ..., \alpha$  and  $M$  is  $\pi$  is  $\pi$ ระดับความเหมือนและความล้มพันธ์ระหว่าง T1 และ T2 ดังแสดงในตารางที่ 3.2 (ล้าหรับค่า s ใน ตารางจะได้กล่าวถึงในหัวข้อ 3.2.2)

| 情急美的な特別情報  前 | <b>THE REAL PROPERTY</b>         |     |
|--------------|----------------------------------|-----|
| เหมือนกัน    | เหมือนกัน                        |     |
| แน่งบกัน     | เป็นดับเรดกัน                    | 0.8 |
| เหมือนกัน    | มีส่วนเหมือนกันบางส่วน (Overlap) | 0.8 |
| เหมือนกัน    | ไม่เหมือนกันเลย                  | 0.5 |
| ต่างกัน      | เป็นค่าใคๆ                       |     |

<u>ตารางที่ 3.1</u> คำความล้มพันธ์จากการเปรียบเทียบแต่ละคู่ของความหมาย

# <u>ตารางที่ 3.2</u> ความสัมพันธ์จากการเปรียบเทียบขุดของความหมายของ

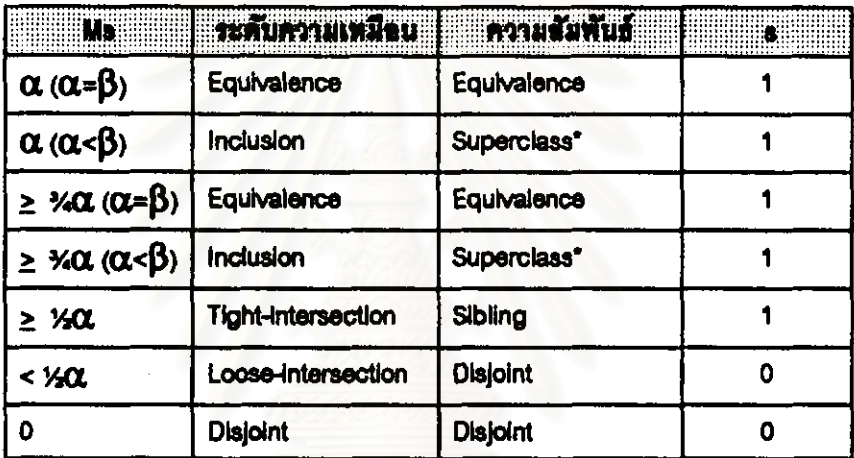

#### **IMBN T1 URC T2**

\*T1 in Superclass of T2 = T2 in Subclass of T1

ทั้งนี้ความดัมพันธ์ที่ได้จากตารางที่ 3.2 มีความหมายดังนี้

- ความล้มพันธ์แบบเท่ากัน (Equivalence) หมายถึงเทอม T1 และ T2 มีความหมาย ส่วนใหญ่เหมือนกัน (กรณี Ms  $\geq$  3/4 $\alpha$ ) หรือความหมายเหมือนกันหมด (กรณี Ms =  $\alpha$
- ความล้มพันธ์แบบรูเปอร์คลาส (Superclass) หมายถึงเทอม T1 มีความหมายน้อย กว่า T2 และ T2 มีความหมายส่วนหนึ่งเหมือนกับความหมายทั้งหมดของ T1
- ความฉัมพันธ์แบบพี่น้อง (Sibling) หมายถึงความหมายส่วนหนึ่งในชุดความหมาย ของ T1 เหมือนกับความหมายส่วนหนึ่งในขูดความหมายของ T2 ห<del>รือ</del> T1 และ T2 มี ี่ <del>โอขอ</del>งความหมายเหมือนกันหมด แต่ค่าของความหมายต่างกัน
- ความสัมพันธ์แบบแตกต่างกัน (Disjoint) หมายถึงเทธม T1 และ T2 มีความหมาย ส่วนใหญ่ไม่เหมือนกัน

zปที่ 3.3 เป็นตัวอย่างคลาส Student ใน Schema1 และคลาส GradStudent ใน Schema2 จากรูปที่ 3.1 จึงแสดงแอตทริบิวท์ทั้งหมดรวมทั้งที่สืบทอดจากคลาสอื่นใดยมีส่วนของ ึการระบุคำที่มีความหมายเหมือนกันและคำที่เป็นส่วนประกอบไว้ด้วย การเปรียบเทียบความ หมายของคลาส Student ใน Schema1 และคลาส GradStudent ใน Schema2 นั้นจะได้คำดังนี้

**ำนั**  $T1 = \text{A} \Omega \text{A}$  Student

 $T2 = A$ ana GradStudent

 $\lim_{\alpha \to 2} \alpha = 2$   $\beta = 2$ 

จากการเปรียบเทียบความหมาย Maior จะได้ชื่อของความหมายเหมือนกัน แต่ค่าของ ความหมายเป็นลับเชตกัน ดังนั้น จะได้ค่า r = 0.8 (จากตารางที่ 3.1)

จากการเปรียบเทียบความหมาย Faculty จะได้ชื่อของความหมายเหมือนกัน แต่ค่าของ ความหมายเป็นลับเซตกัน ดังนั้น จะได้ค่า r = 0.8

 $\frac{2}{3}$  $\sqrt{4}$  R = [0.8.0.8] Ms = 1.8  $\frac{1}{2}$  Ms = 2

ด้งนั้น จากตารางที่ 3.2 จะได้ความล้มพันธ์ระหว่าง T1 และ T2 เป็นความล้มพันธ์แบบ เท่ากัน

นั่นคือ คลาส Student และคลาส GradStudent มีความหมายที่สัมพันธ์แบบเท่ากัน

ผลที่ได้จากการเปรียบเทียบความหมายของคลาสหรือแอตทริบิวท์จะแสดงถึงระดับความ ล้มพันธ์ของคลาสหรือแอตทริบิวท์ที่แตกต่างกันออกไป ซึ่งจะมีล่วนช่วยในการตัดสินใจในชั้นตอน การรวมต่อไป

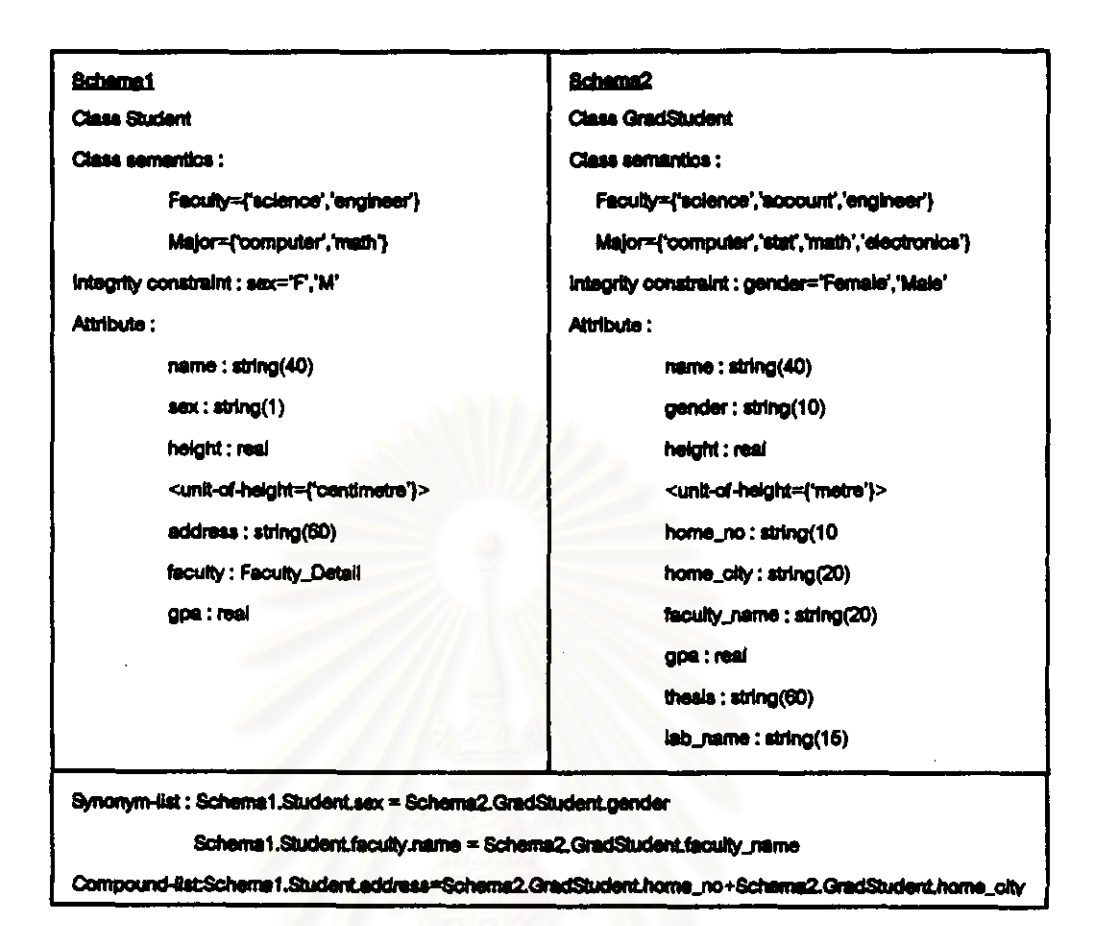

## <u>ทมที่ 3.3</u> ตัวอย่างคลาสบางส่วนจากรูปที่ 3.1

#### 3.2.2 การเปรียบเทียบแอตทริบิวท์

ส่วนประกอบของแอตทริบิวท์ที่ไข้ในการเปรียบเทียบมีดังนี้

- 1) <del>ชื่อขอ</del>งแอตทริปิวท์
- 2) ความหมายของแอตทริปิวท์
- 3) ขนิดข้อมูล
- 4) ชื่อกำหนดบูรณภาพของแอตทริปิวท์ (Integrity Constraint)

ส่วนที่จะใช้พิจารณาระดับความเหมือนหรือความแตกต่างในการบรียบเทียบกับแอตทริ บิวท์อื่นคือ ชื่อแอตทริบิวท์และความหมายของแอตทริบิวท์ สำหรับขนิดข้อมูลและช้อกำหนดบูรณ ภาพจะใช้พิจารณาในขั้นตอนการรวมกับแดตทริปิวท์ดื่นต่อไป

## 3.2.2.1 การหาความสัมพันธ์จากการเปรียบเทียบแต่ละคู่ของแอตทริปิวท์

การเปรียบเทียบแอสทริปิวท์ A และ B ของคลาสไดๆ จากแบบจำลองช้อมูล 2 ชุดว่ามี ความสัมพันธ์กันหรือไม่ มีขั้นตอนดังแลดงในรูปที่ 3.4 และผลที่ได้จากการเปรียบเทียบ

แอตทริบิวท์ตามชั้นตอนดังกล่าวจะดีนด่า s รึ่งเป็นดำวิทยาการศึกษาสำนึกรึ่งแสดงว่าสามารถทำ การรวมกันได้หรือไม่ พร้อมทั้งได้ค่าความต้มพันธ์ดังแสดงในตารางที่ 3.3 โดยค่า s สามารถมีค่า เป็น 0 หรือ 1 ซึ่งถ้าค่าเป็น 1 แสดงว่าแอตทริบิวท์ทั้งคู่มีความล้มพันธ์กันซึ่งสามารถรวมกันได้เป็น แขตทริปิวท์เดียวกัน และค่าเป็น 0 แสดงว่าแขตทริปิวท์ทั้งคู่ไม่มีความสัมพันธ์กันเพียงพอที่จะรวม กันได้ ซึ่งอธิบายได้ดังนี้

- ความสัมพันธ์แบบเท่ากัน (Equivalence) แสดงว่าแอตทริปิวท์ทั้งสองเหมือนกัน ซึ่ง เกิดจากการเปรียบเทียบชื่อของแอตทริบิวท์หรือความหมายของแอตทริบิวท์แล้ว มี ระดับความล้มพันธ์ที่เหมือนกันมากจนลามารถรวมกันได้เป็นแอตทริบิวท์เดียวกัน จะ  $\frac{1}{2}$
- ความต้มพันธ์แบบซูเปอร์คลาส (Superclass) / ตับคลาส (Subclass)แลดงว่าแอตทริ บิวท์ทั้งสองมีการเปรียบเทียบความหมายของแอตทริบิวท์แล้ว แอตทริบิวท์หนึ่งมี ความหมายส่วนหนึ่งครอบคลุมความหมายทั้งหมดของอีกแอตทริบิวท์หนึ่ง รึ่ง สามารถรวมกันเป็นหนึ่งแอตทริปิวท์ เพื่อให้ครอบคลุมแอตทริปิวท์ทั้งสองได้ จะได้ค่า  $s = 1$
- ความล้มพันธ์แบบพี่น้อง (Sibling) แสดงว่าแอตทริบิวท์ทั้งสองมีการเปรียบเทียบ ความหมายของแอตทริบิวท์แล้ว ความหมายส่วนหนึ่งของแอตทริบิวท์หนึ่งเหมือนกับ ความหมายส่วนหนึ่งของอีกแอตทริบิวท์หนึ่ง จึงในภารรวมกันของแอตทริบิวท์ทั้งสอง สามารถสร้างแอตทริบิวท์ใหม่ เพื่อแสดงความหมายทั่วไปของแอตทริบิวท์ทั้งสองได้  $\approx 1$
- ความสัมพันธ์แบบความหมายเหมือนกัน (Synonym) เป็นการระบุจากผู้ทำการรวม ว่าแลตทริบิวทั้งสองมีความหมายเดียวกัน จึงสามารถรวมกันเป็นแลตทริบิวท์เดียวกัน  $M$  as  $M$
- ความสัมพันธ์แบบเป็นส่วนประกอบกัน (Compound) เป็นการระบุจากผู้ทำการรวม ว่าแอตทริบิวท์หนึ่งเป็นส่วนประกอบของอีกแอตทริบิวท์ จึงสามารถรวมกันเป็นแอตท ริบิวท์เดียวกันได้ในลักษณะของการเป็นส่วนประกอบ จะได้ค่า s = 1
- ความตัมพันธ์แบบการมีเต้นทางเกี่ยวร้องกัน (PathRelated) ตำหรับแลตทริปิวท์ A นละ B เป็นความสัมพันธ์จากการระบุจากผู้ทำการรวมว่าแลตทริบิวท์ A มีความ ส้มพันธ์กับแลตทริบิวท์อื่น โดยผ่านความล้มพันธ์กับแลตทริบิวท์ B ด้วยความส้มพันธ์ แบบแอกกรีเกขัน ซึ่งกรณีนี้จะทำการรวมในลักษณะของแอตทริบิวท์ที่มีความหมาย เหมือนกัน (ดังจะกล่าวไว้ในบทที่ 4.3.3) จะได้ค่า s = 1

ความล้มพันธ์แบบแตกต่างกัน (Disjoint) แสดงว่าแอตทริบิวท์ทั้งคู่ไม่มีความล้มพันธ์ กัน รึ่งไม่สามารถรวมกันได้ จะได้ค่า s = 0

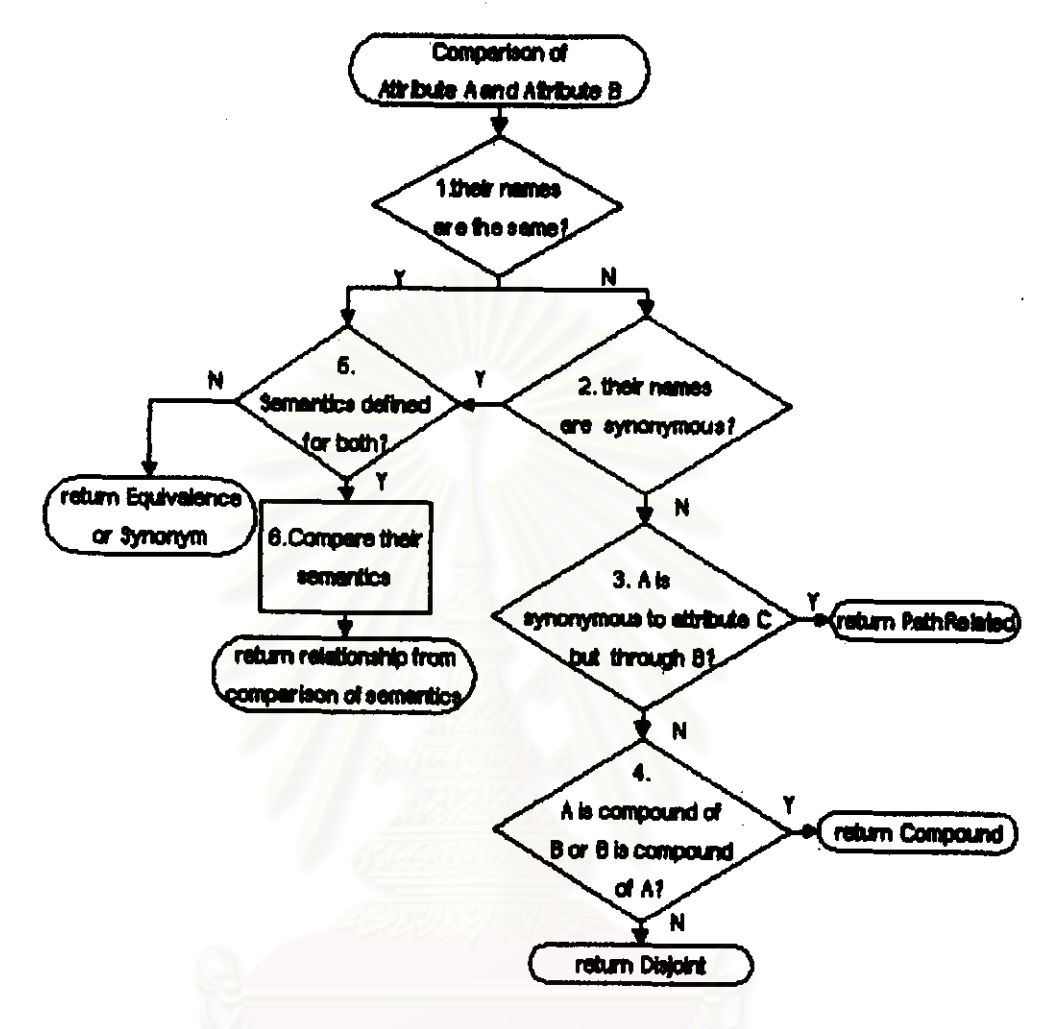

# มปที่ 3.4 ชั้นตอนการเปรียบเทียบแต่ละคู่ของแอตทริบิวท์เพื่อหาค่าความลัมพันธ์

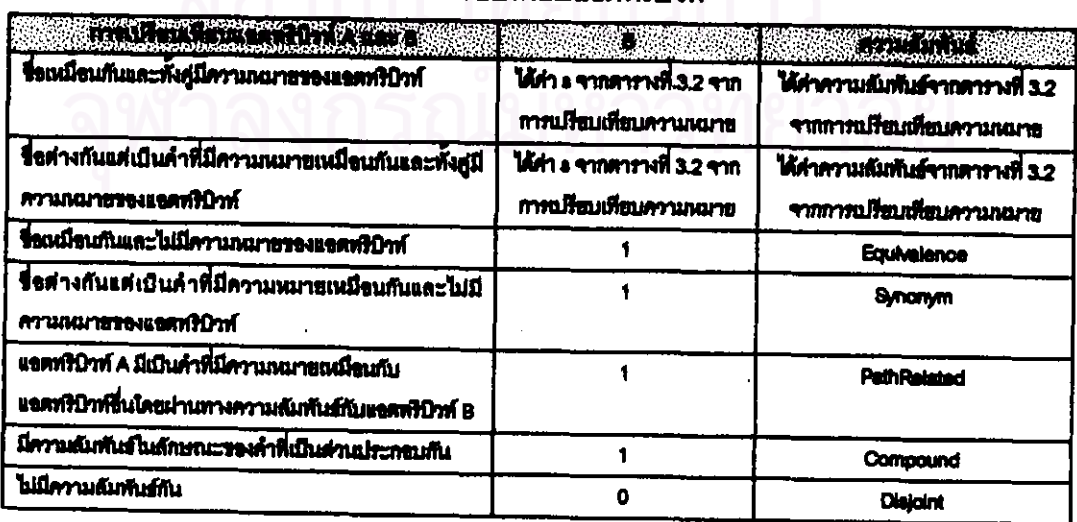

# <u>ตารางที่ 3.3</u> ค่าความล้มพันธ์จากการบรียบเทียบแลตทริบิวท์

ลักษณะของการแมื่ยบเทียบแอตทริบิวท์ A และ B สามารถแปงได้เป็นหลายกรณีดังนี้ คือ กรณีที่ 1 ชื่อเหมือนกัน (ขั้นตอนที่ 1 จากรูปที่ 3.4)

เมื่อแอตทริปิวท์ที่ทำการเปรียบเทียบมีชื่อเหมือนกัน จะทำการเปรียบเทียบความ หมายของแอตทริปิวท์ทั้งสอง กรณีที่อย่างน้อยแอตทริปิวท์หนึ่งไม่มีการระบุความหมาย เพิ่มเติมจะสรุปว่า ทั้งสองมีความลัมพันธ์แบบเท่ากันซึ่งจะคืนค่า s=1 แต่ถ้าทั้งสองมีการ ระบุความหมายเพิ่มเติม ค่าความล้มพันธ์และค่า s จะได้จากการเปรียบเทียบความหมาย ของแอตทริปิวท์ดังตารางที่ 3.2

ตัวอย่างการเปรียบเทียบแอตทริบิวท์ที่ชื่อเหมือนกัน จากแอตทริบิวท์ height ของ คลาส Student และแอตทริปิวท์ height ของคลาส GradStudent ในรูปที่ 3.3 มีดังนี้

height: real //class Student (schema1) <unit-of-height={'centimetre'}> height : real //class GradStudent (schema2) <unit-of-height=('metre')>

เนื่องจากทั้งสองแอตทริบิวท์มีชื่อเหมือนกันและมีการกำหนดความหมายเพิ่มเติม ทั้งคู่ จึงพิจารณาความล้มพันธ์ของแอตทริบิวท์ทั้งสองจากความหมายที่กำหนด

 $\therefore$  mnnnnnn $\vec{n}$  3.2 az b R=10.51  $Ms = 0.5$ ระดับความเหมือน = มีส่วนเหมือนกันมาก (Tight-intersection)  $s$ ≈0.1 ความล้มพันธ์≈แบบพี่น้อง (Sibling) นั่นคือ แอตทริปิวท์ทั้งสองมีความสัมพันธ์แบบพี่น้อง

กรณีที่ 2 ชื่อต่างกันแต่มีความหมายเหมือนกัน (ขั้นตอนที่ 2 จากรูปที่ 3.4)

เมื่อแอตทริบิวท์ที่ทำการเปรียบเทียบมีชื่อต่างกัน จะทำการตรวจสอบว่าทั้งสอง เป็นคำที่มีความหมายเหมือนกันตามที่ผู้ทำการรวมได้ระบุไว้หรือไม่ ถ้าทั้งสองเป็นคำที่มี ความหมายเหมือนกัน จะทำการเปรียบเทียบความหมายของแอตทริปิวท์ในลักษณะเดียว กับกรณีที่ 1

ตัวธยางการเปรียบเทียบแอตทริบิวท์ที่ชื่อต่างกัน แต่ความหมายเหมือนกัน จาก **ญที่** 3.3

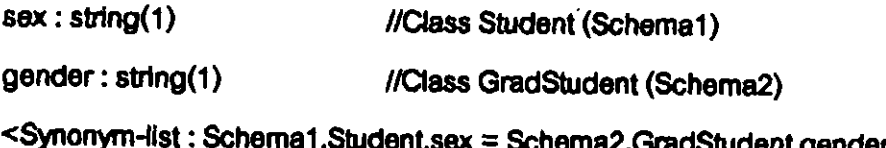

:: จากดารางที่ 3.3 จะได้

ความล้มพันธ์=ความหมายเหมือนกัน (Synonym)  $s=1$ นั่นคือ แอตทริปิวท์ทั้งสองมีความลัมพันธ์ในลักษณะความหมายเหมือนกัน

กรณีที่ 3 แอตทริปิวท์ A เป็นคำที่มีความหมายเหมือนกับแอตทริปิวท์อื่น โดยฝานทาง ความล้มพันธ์กับแอดทริปิวท์ B (ชั้นตอนที่ 3 จากรูปที่ 3.4)

ิกรณีนี้เกิดจากกา<del>รระ</del>บุคำที่มีความหมายเหมือนกันผ่านความลัมพันธ์ในลักษณะ แอกกรีเกชันไปยังแอตทริบิวท์อื่น เช่น จากฏปที่ 3.3 ส่วนของการระบุคำที่มีความหมาย เหมือนกัน ได้แก่

Schema1.Student.faculty.name = Schema2.GradStudent.faculty\_name

ดังเกตได้ว่าแอตทริปิวท์ faculty ของคลาส Student มีความล้มพันธ์แบบแอกกรี เกชันกับคลาส Faculty\_Detail ในแบบจำลองช้อมูลเดียวกัน โดยแอตทริปิวท์ที่มีความ หมายเหมือนกันจริงๆ คือแอตทริปิวท์ name ในคลาส Faculty\_Detail (ผ่านความสัมพันธ์ ของแอตทริปิวท์ faculty ของคลาส Student) กับแอตทริปิวท์ faculty\_name ของคลาส **GradStudent** 

การเปรียบเทียบแอตทริบิวท์ faculty จากคลาส Student และแอตทริบิวท์ faculty name จากคลาล GradStudent จะได้ค่าดังนี้

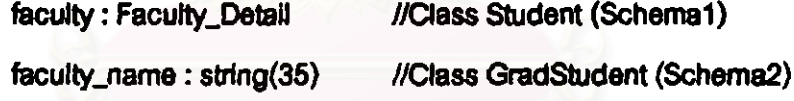

<Synonym-list:

Schema1.Student.faculty.name = Schema2.GradStudent.faculty\_name> .. จากดารางที่ 3.3 จะได้

ความล้มพันธ์=มีเส้นทางเกี่ยวข้องกัน (PathRelated)  $c=1$ ่นั่นคือ แอตทริปิวท์ทั้งสองมีความล้มพันธ์ในลักษณะการมีเส้นทางเกี่ยวข้องกัน

กรณีที่ 4 มีความสัมพันธ์ในลักษณะคำที่เป็นส่วนประกอบกัน (ขั้นตอนที่ 4 จากรูปที่ 3.4) .<br>กรณีนี้เกิดจากการที่แอตทริบิวท์ A เป็นส่วนประกอบหนึ่งของแอตทริบิวท์ B หรือ แอตทริบิวท์ B เป็นส่วนประกอบหนึ่งของแอตทริบิวท์ A ทั้งนี้ขดแอตทริบิวท์ที่เป็นส่วน ประกอบของแอตทริปิวท์หนึ่งในอีกแบบจำลองข้อมูลนั้น จะต้องอยู่ภายในคลาสเดียวกัน เช่น ถ้าแอตทริบิวท์ A และ C เป็นส่วนประกอบของแอตทริบิวท์ B แล้ว แอตทริบิวท์ A และ C จะต้องอยู่ในคลาสเดียวกัน ตัวอย่างในการเปรียบเทียบแอตทริบิวท์ address ของ

คลาส Student แสะแอตทริปิวท์ home\_no ของคลาส GradStudent ในรูปที่ 3.3 มีการ ระบุคำที่เป็นส่วนประกอบกัน คือ

Schama1.Student.address = Schema2.GradStudent.home\_no

+ Schema2.GradStudent.home city

นั่นคือ แอตทริปิวท์ home no เป็นส่วนประกอบหนึ่งของแอตทริปิวท์ address เมื่อเปรียบเทียบกันใดยตารางที่ 3.3 จะได้ค่า s≔1 และความล้มพันธ์=เป็นส่วนประกอบ (Compound) นั่นคือแอตทริปิวท์ทั้งสองมีความอัมพันธ์ในลักษณะภารเป็นส่วนประกอบ กัน

กรณีที่ 5 ไม่มีความสัมพันธ์กัน

นอกเหนือจากกรณีที่ 1-4 จะได้ว่าแอตทริปิวท์ทั้งสองไม่มีความสัมพันธ์กัน นั่นคือ จากตารางที่ 3.3 จะได้ s=0 ความล้มพันธ์=แตกต่างกัน (Disjoint)

### 3.2.2.2 การเปรียบเทียบชนิดข้อมูลและค่าที่เป็นไปได้สำหรับแอตทริบิวท์

เมื่อทำการเปรียบเทียบแอตทริปิวท์และได้ว่าแอตทริปิวท์ทั้งสองมีความล้มพันธ์กัน (ความ ล้มพันธ์ไดๆ ที่ไม่ใช่ความล้มพันธ์แบบแตกต่างกัน) จะทำการเปรียบเทียบขนิดข้อมูลและค่าที่เป็น ไปได้ของแอตทริโวท์ ดังนี้

- 1) ในการนโร่ยบเทียบชนิดข้อมูล ถ้าชนิดข้อมูลไม่เหมือนกัน จะทำการบันทึกว่าถ้าแอด ทริปิวท์ทั้งสองถูกรวมกันในขั้นตอนการรวมแบบจำลอง ผู้ทำการรวมจะต้องระบ ฟังก์ขันการแปลงเพิ่มเติมลำหรับการแปลงขนิดข้อมูลให้เหมือนกัน
- 2) ในการเปรียบเทียบข้อกำหนดบูรณภาพของแอตทริบิวท์ จะพิจารณาใน 2 ลักษณะคือ คำที่เป็นไปได้ของแอตทริปิวท์กับการขึ้นกับคำของแอตทริปิวท์อื่น ในการพิจารณา ค่าที่เป็นไปได้นั้น ถ้าค่าที่เป็นไปได้ของแอตทริปิวท์หนึ่งไม่อยู่ในขอบเขตของค่าที่เป็น ไปได้ในอีกแอตทริปิวท์หนึ่ง จะทำการบันทึกว่าถ้าแอตทริปิวท์ทั้งสองถูกรวมกันในขั้น ตอนการรวมแบบจำลอง ผู้ทำการรวมจะต้องระบุฟังก์ขันการแปลงเพิ่มเติมลำหรับ การแปลงค่าของแอดทริบิวท์ให้เหมือนกัน เช่น ในการเปรียบเทียบค่าที่เป็นไปได้ของ แอตทริบิวท์ sex ซึ่งมีค่าที่เป็นไปได้คือ {'F',"M'} กับแอตทริบิวท์ gender ซึ่งมีค่าที่เป็น ไม่ได้คือ {'Female','Male'} เนื่องจากค่าที่เป็นไม่ได้ของทั้งลองแอตทริบิวท์ไม่เหมือน กันเลย จึงจะมีการบันทึกไว้ว่า ในการรวมจะต้องมีพังก์ชันในการแปลงค่าของแอตทริ ปิวท์ทั้งสองให้เหมือนกัน นอกจากนี้จะพิจารณาการขึ้นอยู่กับค่าของแอตทริบิวท์อื่น ด้วย (จากการระบุ <attribute-name>+'='+<numeric-string>+'<del>< >'</del>+<attribute-

name>+'='+<numeric-string> ในลัญกรณ์ปีเข็นเอฟจากรูปที่ 3.2 โดยที่ '<del>< ></del>' เป็น การแสดงว่าค่าของแอตทริบิวท์หนึ่งขึ้นอยู่กับค่าของอีกแอตทริบิวท์หนึ่ง) ถ้ากรณีที่ แลตทริปิวท์ A มีการบันทึกว่าต้องมีการแปลงค่าของแลตทริปิวท์ด้วยแล้ว แลตทริปิวท์ อื่นที่มีกา<del>รขึ้</del>นอยู่กับคำของแอตทริบิวท์ A ก็จะต้องทำการบันทึกตัวยว่าต้องมีฟังก์ชัน ในการแปลงค่าด้วย

#### 3.2.2.3 การหาความสัมพันธ์จากการเปรียบเทียบชุดแอดทริปิวท์ชองคลาส

เมื่อได้ความลัมพันธ์จากการเปรียบเทียบในแต่ละคู่แอตทริปิวท์จากขั้นตอนข้างต้น ใน ส่วนนี้จะเป็นวิธีการหาความล้มพันธ์จากชุดแอตทริบิวท์ทั้งหมดจาก 2 คลาสที่จะพิจารณาทำการ นที่ยนเทียนกัน

ให้ C1 และ C2 เป็นคลาสที่จะพิจารณาเปรียบเทียบขุดแอตทริปิวท์

โดยมี  $\Theta_{\text{cr}}$  เป็นจำนวนแอตทริบิวท์ที่กำหนดใน C1

 $\theta_{\rm cz}$ เป็นจำนวนแอตทริปิวท์ที่กำหนดใน C2

α เป็นจำนวนแอตทริบิวท์ทั้งหมดของ C1

B เป็นจำนวนแอตทริบิวท์ทั้งหมดของ C2

โดยที่  $\alpha \leq \beta$ 

ค่า α และ β หาได้จากขั้นตอนการคำนวณดังนี้

1. 
$$
\alpha = \theta_{\text{c1}} \cdot \beta = \theta_{\text{c2}}
$$

- 2. ถ้าแอตทริปิวท์หนึ่งใน C1 มีกลุ่มของแอตทริปิวท์ใน C2 เป็นส่วนประกอบ  $(Comounc)$  แล้ว  $\alpha = \alpha - 1 + i$ านวนแอตทริปิวท์ใน C2 ที่เป็นส่วนประกอบ ดำเนินการข้ำสำหรับแอตทริบิวท์อื่นใน C1 ที่มีลักษณะเช่นนี้
- 3. ถ้าแอตทริบิวท์หนึ่งใน C2 มีกลุ่มของแอตทริบิวท์ใน C1 เป็นส่วนประกอบ แล้ว  $\beta = \beta$  - 1 + จำนวนแอตทริบิวท์ใน C1 ที่เป็นส่วนประกอบ ดำเนินการข้ำสำหรับ แอตทริบิวท์อื่นใน C2 ที่มีลักษณะเช่นนี้

ผลของการเปรียบเทียบแต่ละแอตทริบิวท์ของ C1 และ C2 จะเก็บไว้ในเวกเตอร์ R<sub>atestban</sub> =[s, ,s, ,...,sa] โดยค่า s, จะได้จากการเปรียบเทียบเพื่อหาความล้มพันธ์ ระหว่างแต่ละคู่ของแอตทริบิวท์ขึ่งได้อธิบายไว้ในข้อ 3.2.2.1 และจะได้ว่า  $\mathsf{Ms}_{\mathtt{start}} = \Sigma \mathsf{s}_i \mathsf{[}\mathsf{def} \mathsf{in} \mathsf{s}_i \in \mathsf{R}_{\mathtt{start}}$  .us:  $i = 1,..., \alpha$  . An  $\mathsf{Ms}_{\mathtt{start}}$  mathem  $\mathsf{if} \mathsf{Id} \mathsf{if} \mathsf{let}$ ่ ความล้มพันธ์ระหว่างคลาล C1 และ C2 เมื่อพิจารณาเฉพาะขดแอตทริบิวท์ทั้งหมด ดัง แสดงในตารางที่ 3.4

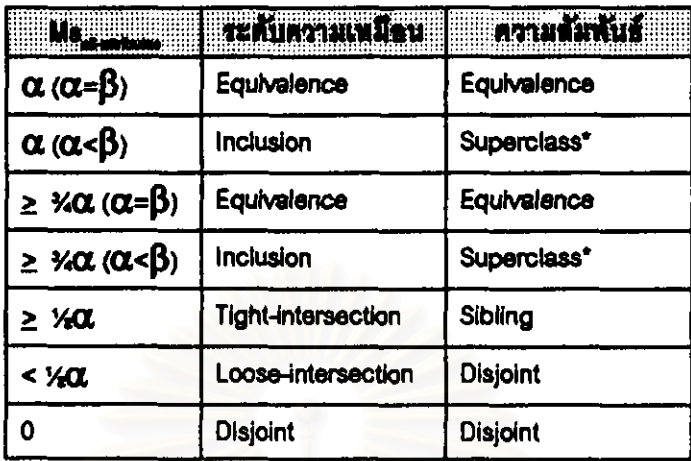

# ตารางที่ 3.4 ความสัมพันธ์ที่ได้จากการเปรียบเทียบขดของ

นอดทริปิวท์ของคลาส C1 และ C2

\*C1 is Superclass of C2 = C2 is Subclass of C1

จากรูปที่ 3.5 จะสามารถหาความล้มพันธ์จากชุดแอตทริบิวท์ของคลาส Student และ คลาส GradStudent ได้ดังนี้

 $C1 =$  Anna Student  $\lambda$ u Schema1.  $C2 =$  Anna Grad Student  $\lambda$ u Schema2

 $\theta_{\alpha} = 6$   $\theta_{\alpha} = 9$   $\alpha = 7$   $\beta = 9$ Ruseman = [1, 1, 0.1, 1, 1, 1, 1]

 $Ms_{\text{shannon}} = 6.1$ 

∴ จากตาราง 3.4 จะได้ว่าจากการพิจารณาแลตทริปิวท์ทั้งหมดของคลาส Student และ คลาส GradStudent คลาสทั้งสองมีระดับความเหมือนคือเป็นส่วนภายใน (Inclusion) ดังนั้น คลาส Student มีความสัมพันธ์ในลักษณะรูเปอร์คลาสกับคลาส GradStudent

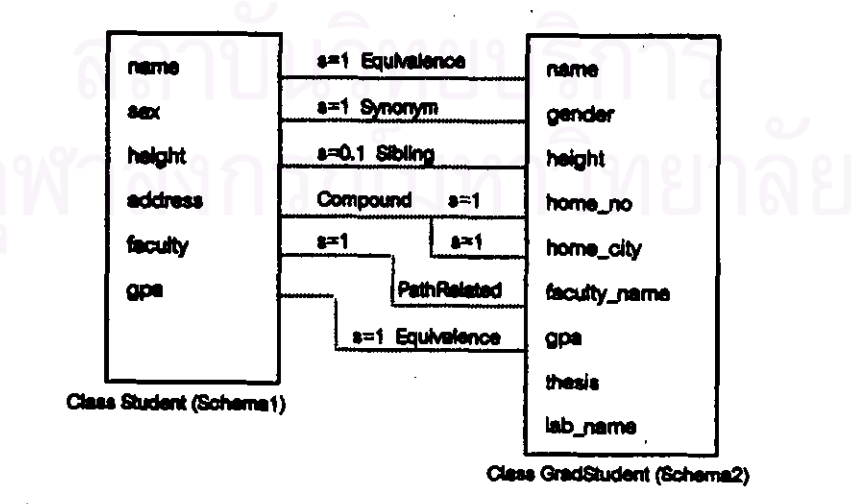

<u>รูปที่ 3.5</u> ตัวอย่างการแสดงความสัมพันธ์จากการเปรียบเทียบแต่ละคู่แอตทริบิวท์ จากคลาส Student และคลาล GradStudent ในรูปที่ 3.3

#### 3.2.3 การเปรียบเทียบคลาส

วิธีการเปรียบเทียบคลาส C1 และ C2 เพื่อหาความลัมพันธ์ของคลาสทั้งสองมีขั้นตอนดัง ปี่คือ

- 1) การหาความล้มพันธ์จากการเปรียบเทียบความหมายของคลาส (จากวิธีในหัวข้อ  $3.2.1$
- 2) การหาความล้มพันธ์จากการเปรียบเทียบขุดแอตทริบิวท์ของคลาส (จากวิธีในหัวข้อ  $3.2.2.3$
- 3) การพิจารณาความล้มพันธ์จาก 1) และ 2) จะได้เป็นความล้มพันธ์ของคลาสดังแสดง ในตารางที่ 3.5

zูปที่ 3.6 จะเป็นการสรุปขั้นตอนการเปรียบเทียบคลาส Student และคลาส GradStudent จากรูปที่ 3.3 ตามขั้นตอนดังกล่าวข้างต้น ซึ่งความล้มพันธ์ที่ได้จากการเปรียบเทียบความหมาย ของคลาสทั้งสองคือความสัมพันธ์แบบเท่ากัน (ดังตัวอย่างที่ใช้อธิบายในช้อ 3.2.1) และความ ล้มพันธ์ที่ได้จากการเปรียบเทียบชุดแอตทริบิวท์คือซูเปอร์คลาส (ดังตัวอย่างที่ใช้อธิบายในข้อ 3.2.2.3) จากนั้นทำการพิจารณาจากตารางที่ 3.5 จะสรุปได้ว่าคลาส Student มีความล้มพันธ์ แบบๆเปอร์คลาสกับคลาส GradStudent

การหาความฉัมพันธ์ของคลาสอื่นๆ ก็จะทำในลักษณะเดียวกัน และในตารางที่ 3.6 จะ เป็นความล้มพันธ์ที่ได้จากการเปรียบเทียบคลาลต่างๆ ใน Schema1 และ Schema2 ในรูปที่ 3.1

จฬาลงกรณมหาวทยาลย

# ตารางที่ 3.5 ความต้มพันธ์ของคลาส C1 และ C2 จากการพิจารณาความต้มพันธ์

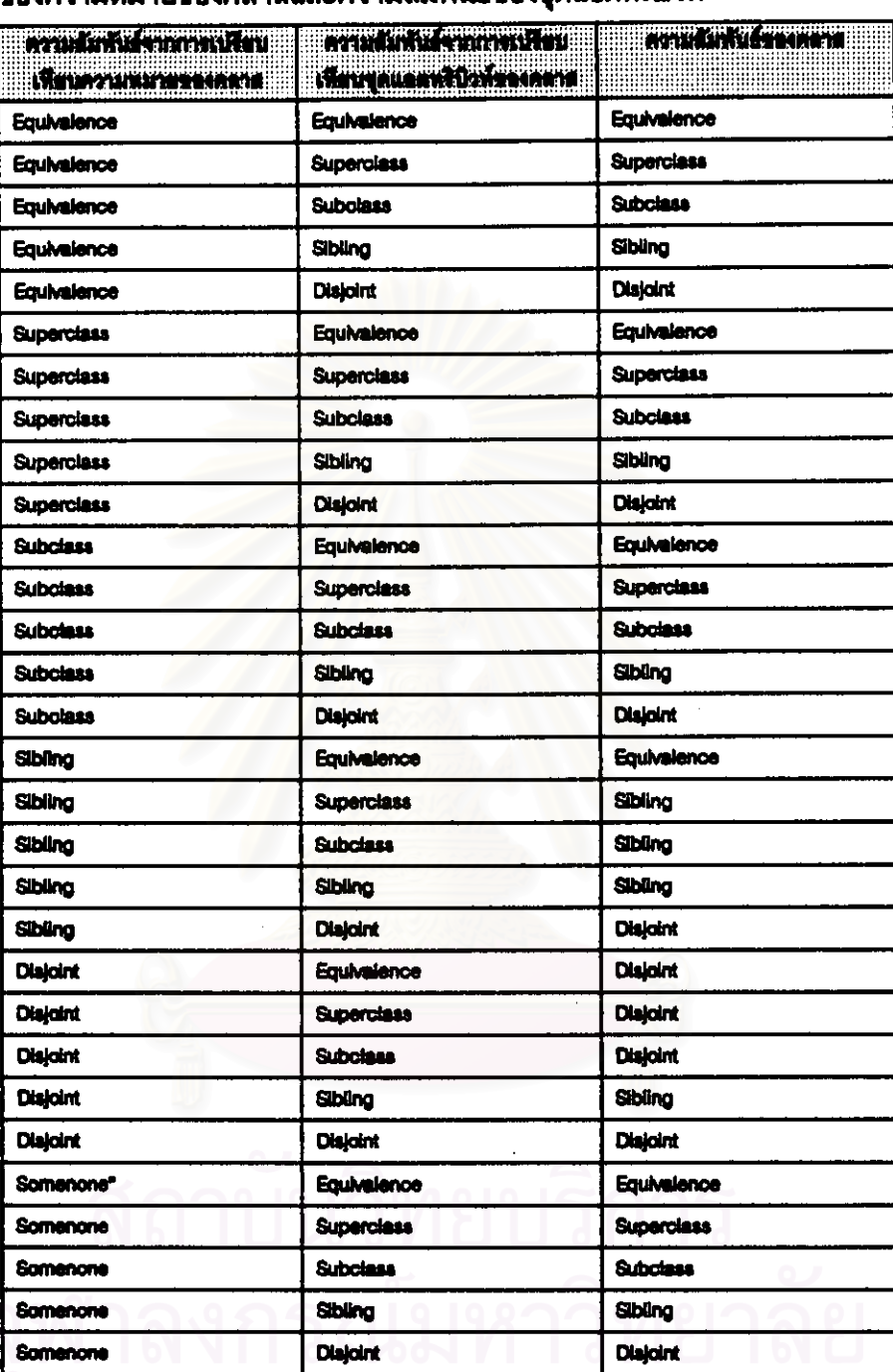

## <u>ของความหมายของคอกตบละความลัมพันธ์ของขอแดตทริปิวท์</u>

"Ether or none of the two classes have class semantics.

# <u>ตารางที่ 3.6</u> ความสัมพันธ์จากการเปรียบเทียบคลาสต่างๆ ในรูปที่ 3.1

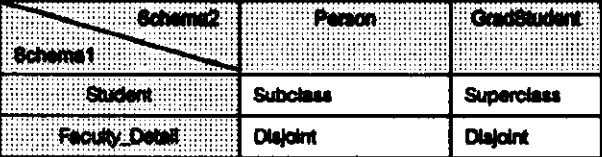

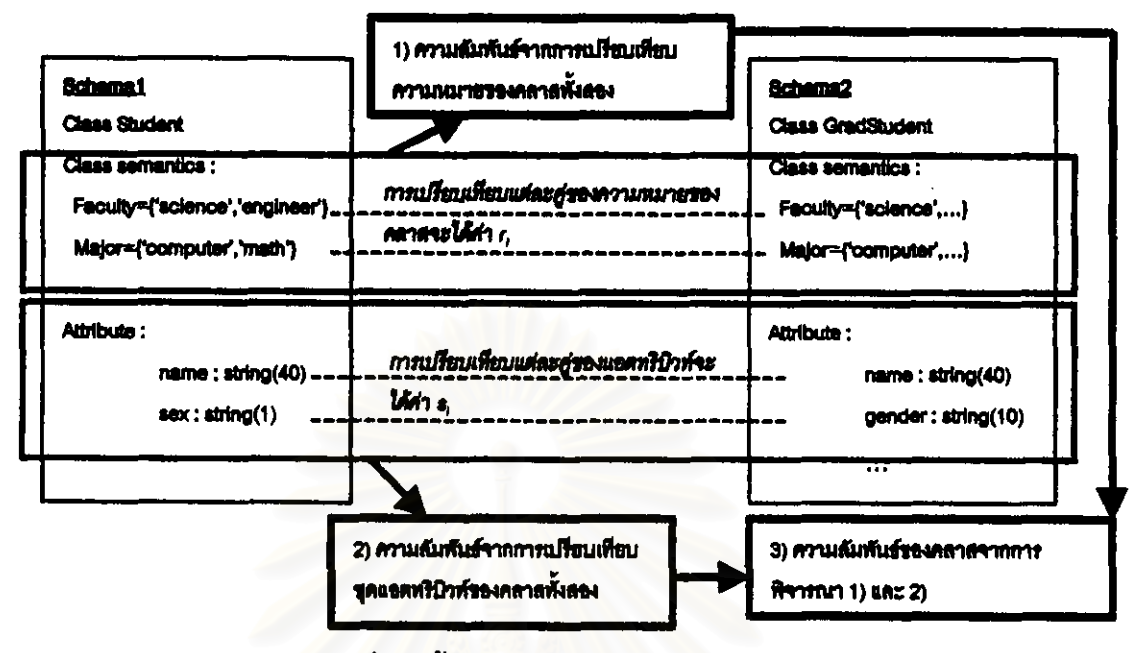

รปที่ 3.6 ขั้นตอนการเปรียบเทียบคลาส

ในบทนี้ได้กล่าวถึงรูปแบบของแบบจำลองข้อมูลที่จะนำมารวมและขั้นตอนวิธีการเปรียบ เทียบเพื่อหาความสัมพันธ์จากแบบจำลองข้อมูล 2 ชุด โดยได้อธิบายถึงวิธีการเปรียบเทียบความ หมาย รื่งรวมถึงความหมายของคลาสและความหมายของแอตทริบิวท์ จากนั้นได้อธิบายวิธีการ เปรียบเทียบแอตทริบิวท์ ซึ่งมีการอธิบายการเปรียบเทียบแต่ละคู่ของแอตทริบิวท์ การเปรียบเทียบ ี่ ชุดของแอตทริบิวท์ และส่วนสุดท้ายคือวิธีการเปรียบเทียบคลาส รึ่งจะนำความล้มพันธ์ที่ได้จาก การเปรียบเทียบความหมายและการเปรียบเทียบแลตทริปิวท์มาเป็นตัวพิจารณาหาดวามฉัมพันธ์ ซึ่งความลัมพันธ์นี้จะเป็นส่วนที่จะใช้ในการพิจารณาในชั้นตอนวิธีการรวม ซึ่งรายละเอียดของชั้น ดอนวิธีการรวมจะกล่าวถึงในบทต่อไป